## **Connecting Google Drive and Canvas**

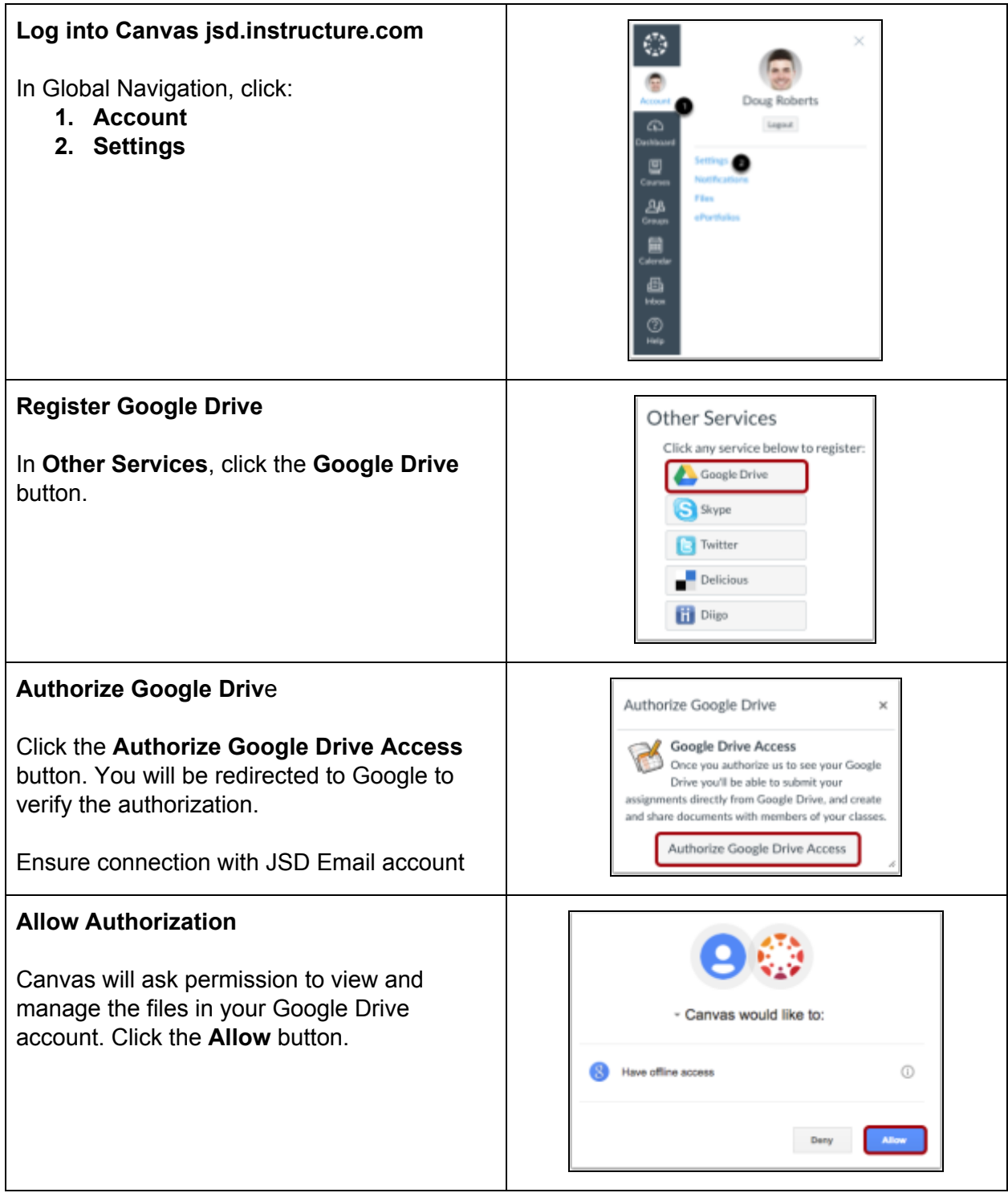